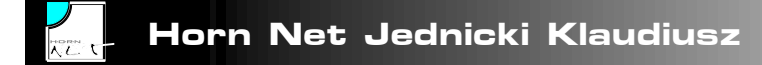

## **Podręczna pomoc Microsoft Word 2007**

## **Klawisze skrótów**

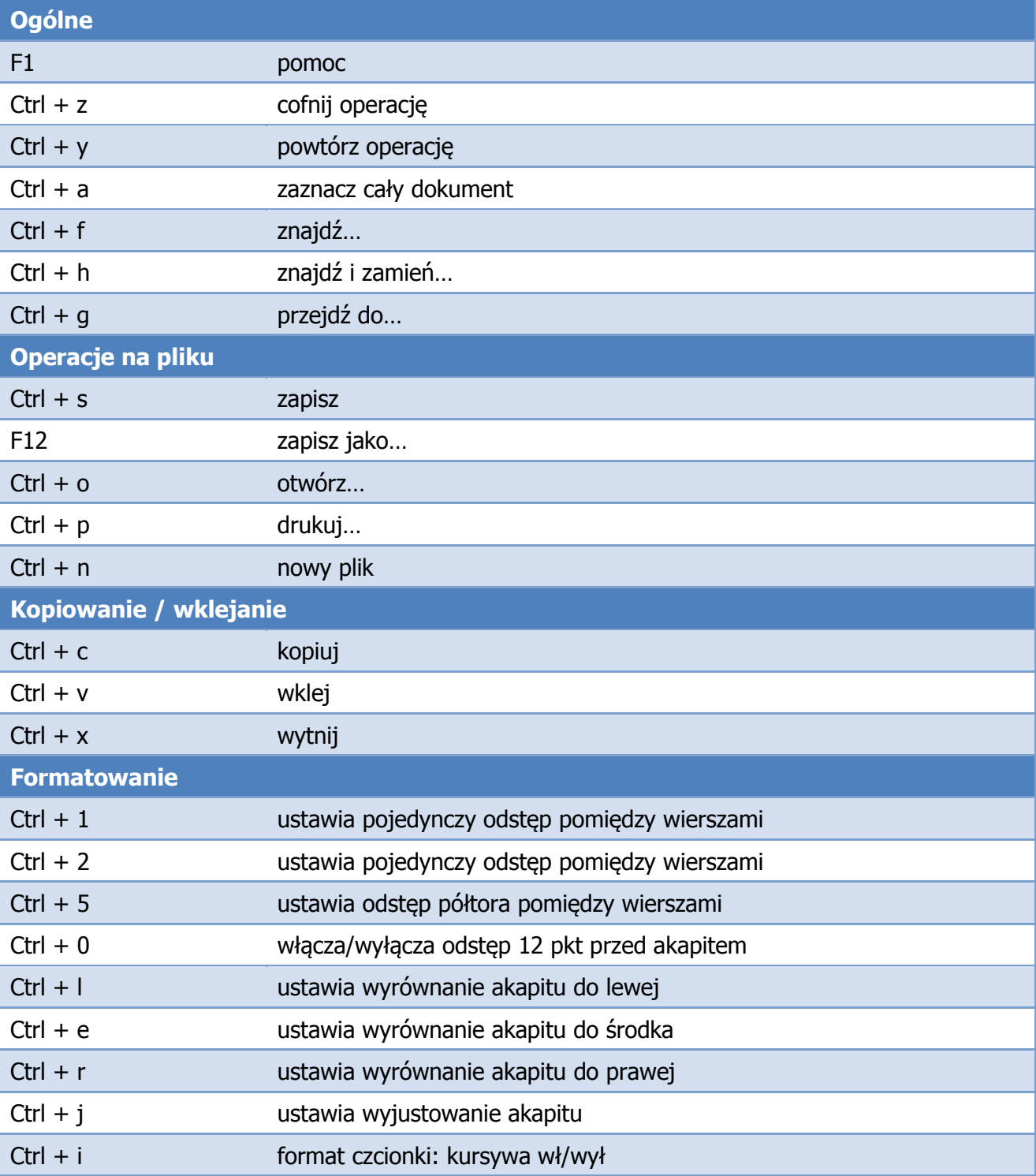

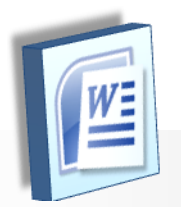

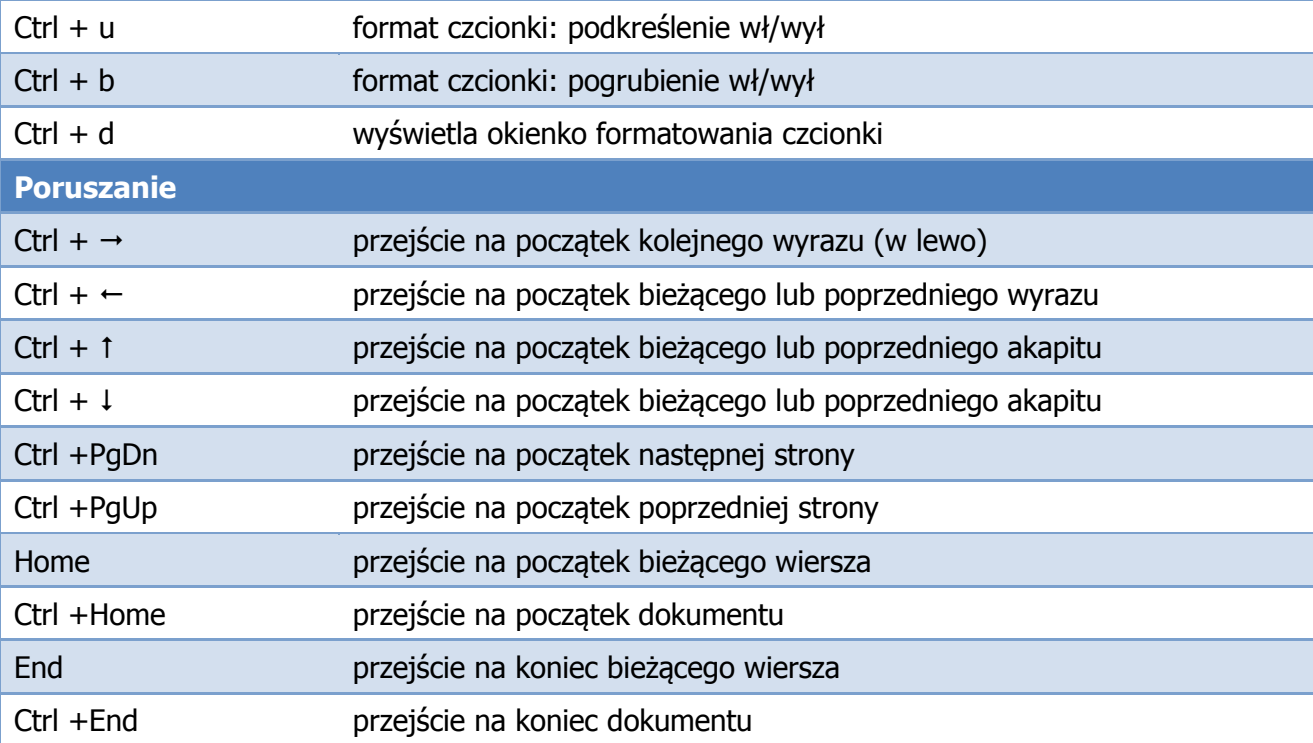

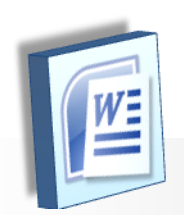

## **Formatowanie akapitu**

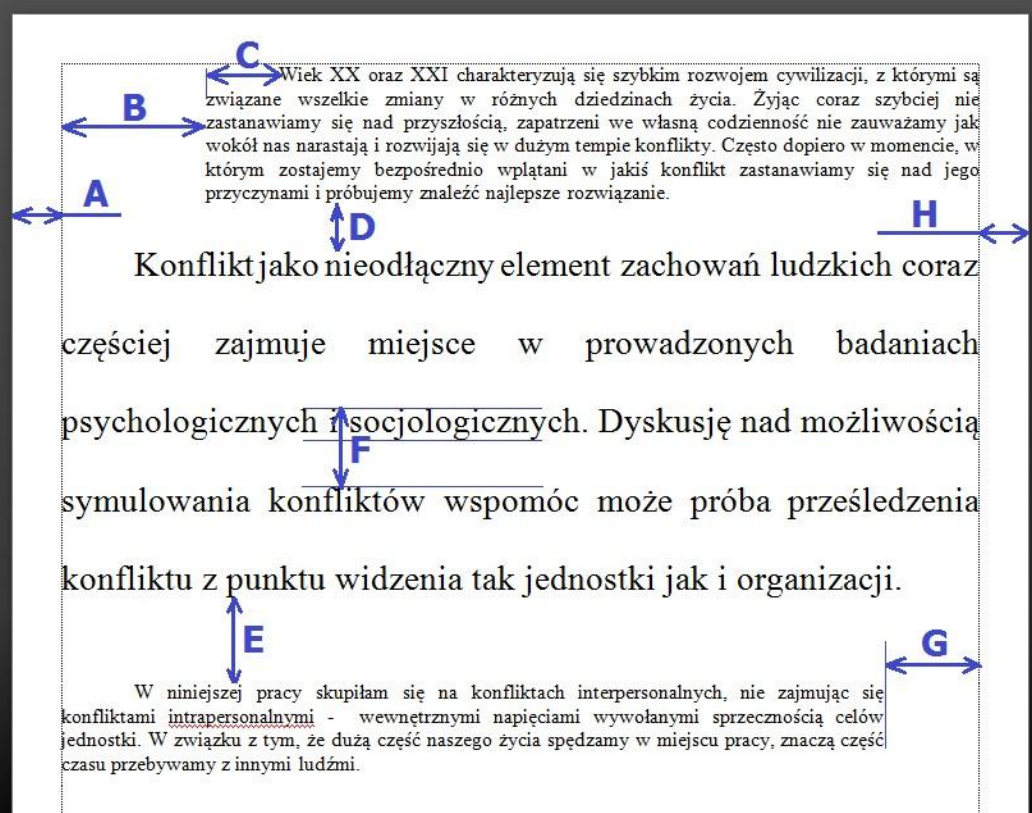

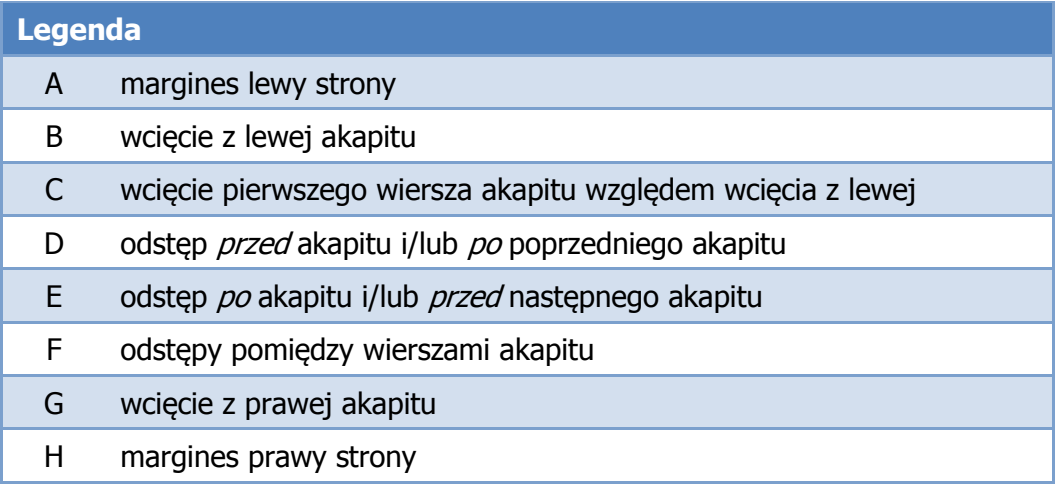

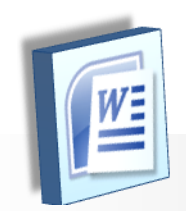

## **Właściwości tabeli**

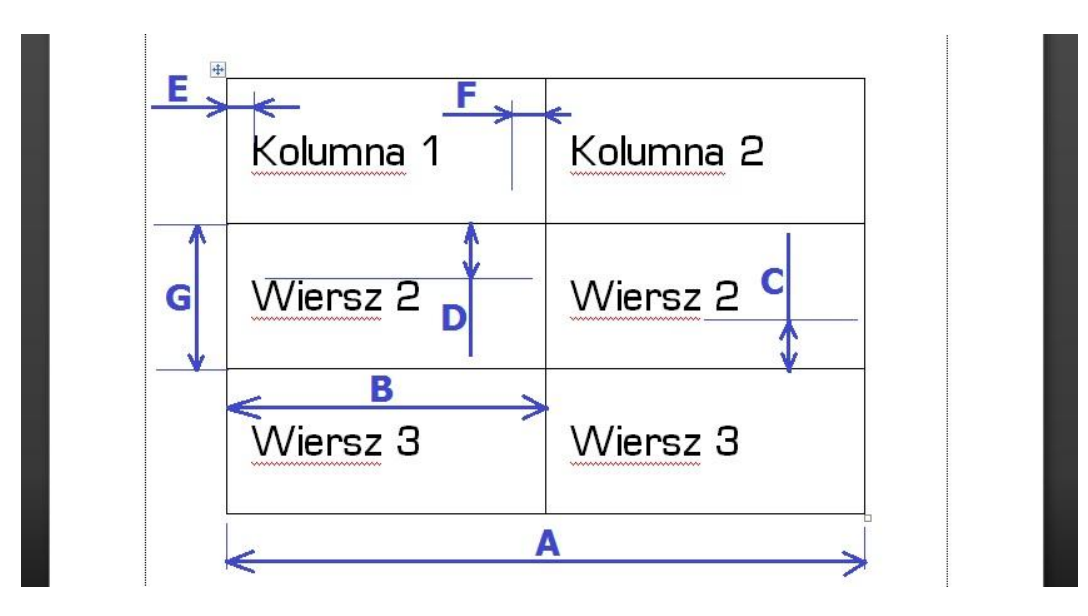

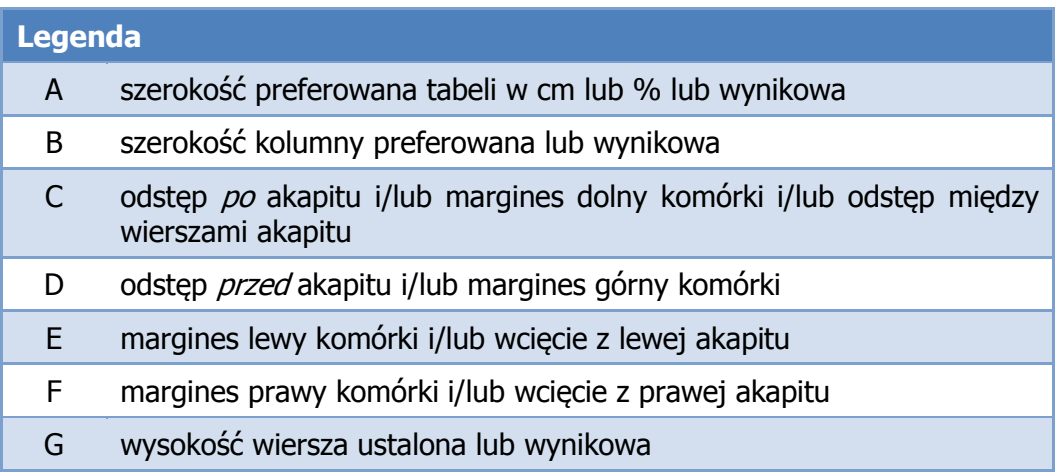

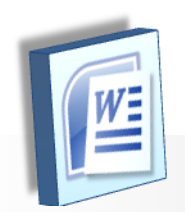